### 令和5年度 階層別基本研修(市町村)「主任級研修」実施要領

- 1 目 的 組織の中核としての自覚を促すとともに、主任級職員として必要な知識を深め、職務遂行能 力の向上を図る。
- 2 対 象 新任の主任級職員
- 3 定 員 市町村670人
- 4 日 程 各所属・各団体で指定する期間 受講報告の提出を期限内に行えるように、日程を調整し、研修を受講してください。
- 5 手 法 e ラーニングシステム「e-Lab」 (イーラボ) による動画研修 動画視聴の詳細については、「動画視聴について」を確認してください。
- 6 配信時期 6月1日(木)から7月31日(月)まで (動画時間数 計4時間30分)

7 講 師 「主任級職員の役割と自己成長」 株式会社パトス 近藤 晃司 氏 「メンタルヘルス」 インパン ビヨンドザボーダー株式会社 安藤 百 氏 「担当者目線で考えるDX」 株式会社グラファー 石井 大地 氏

- 8 会 場 各所属ほか
- 9 準備品 筆記用具、インターネットに接続できるパソコン等の端末、テキスト等研修資料、実施要領、 シラバス(研修案内)、「動画視聴について」
- 10 受講後 雷子申請フォームにより受講報告(アンケート)を入力して提出してください。 【提出期限】8月4日(金) インターネット:https://logoform.jp/form/vqMu/277223 LGWAN: https://tb.logoform.st-japan.asp.lgwan.jp/form/vqMu/277223
- 11 その他
	- (1)講義動画及びテキストは本研修のみに限り使用し、録画、撮影、スクリーンショット、引用、転 用、転載、第三者への共有等はしないでください。
	- (2)業務等の都合によりやむを得ず欠席する場合は、御自身の所属団体の研修担当課へ申し出をして ください。
	- (3)本研修についてのお問合せは、当広域連合までお願いします。

担当:人材開発グループ 市町村職員担当 南【E-mail】y.minami@hitozukuri.or.jp 【電 話】048-664-6684 【FAX】048-664-6667

## **動画視聴について**

彩の国さいたま人づくり広域連合の研修で使用する動画は、eラーニングシステム「e-Lab」で配信します。 研修受講生は、注意事項を御確認の上、下記手順に従ってシステムにログインし、視聴してください。

#### **注意事項**

①効果的・効率的な研修となるよう、テレワークや庁内会議室の活用により受講生の受講環境の確保に御協力をお願いします。 ②動画について、倍速などで聞きとばすような視聴方法はお控えください。 ③県職員は、本研修公開期間に限り視聴用IDを使用し、自己啓発動画を視聴できます。 自己啓発動画は、公社等職員は御視聴いただけませんので御了承ください。

#### **(1)システムにアクセス**

御自身の端末で下記URLからアクセスしてください。 [https://hitozukuri-e-lab.com/HITOZUKURI/Elearning/View/Login/P\\_login.aspx?currentLanguageId=](https://hitozukuri-e-lab.com/HITOZUKURI/Elearning/View/Login/P_login.aspx?currentLanguageId=)  **★彩の国さいたま人づくり広域連合のHPからもアクセスできます。 TOPページ ⇒ 「職員研修」 ⇒ 「自己啓発」**

#### **(2)システムにログイン**

指定のユーザーID(研修受講者名簿を参照。)を用いてログインしてください。 初期設定では、パスワードはユーザーIDと同一になっています。 初回ログイン時にパスワードの変更を求められますので、御自身で任意に設定してください。

★ 変更後のパスワードは事務局で把握することができません。忘れないよう御注意ください!

**★ 今回指定するユーザーIDは研修動画の視聴期間のみ利用可能です。**

 **※ 今回のユーザーIDで、研修動画の視聴期間内に限り、その他の自己啓発用動画も御視聴いただけます。 ただし、自己啓発用動画は、業務に必要な場合を除き、御視聴は勤務時間外としてください。 (研修動画の視聴期間外に、引き続き自己啓発用動画を御利用いただくため、ぜひ御自身でユーザー登録をお願いします。)**

#### **(3)動画視聴(以下①~⑩の手順で視聴してください)**

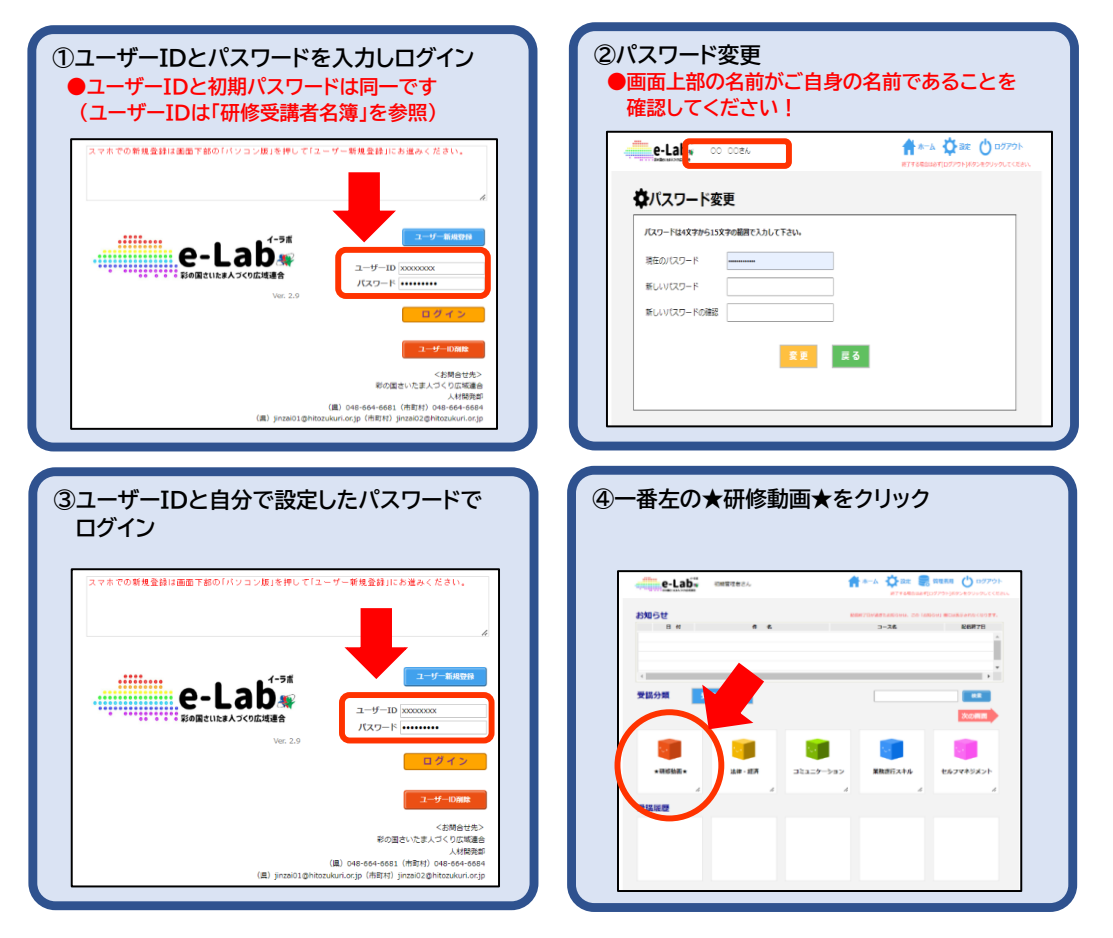

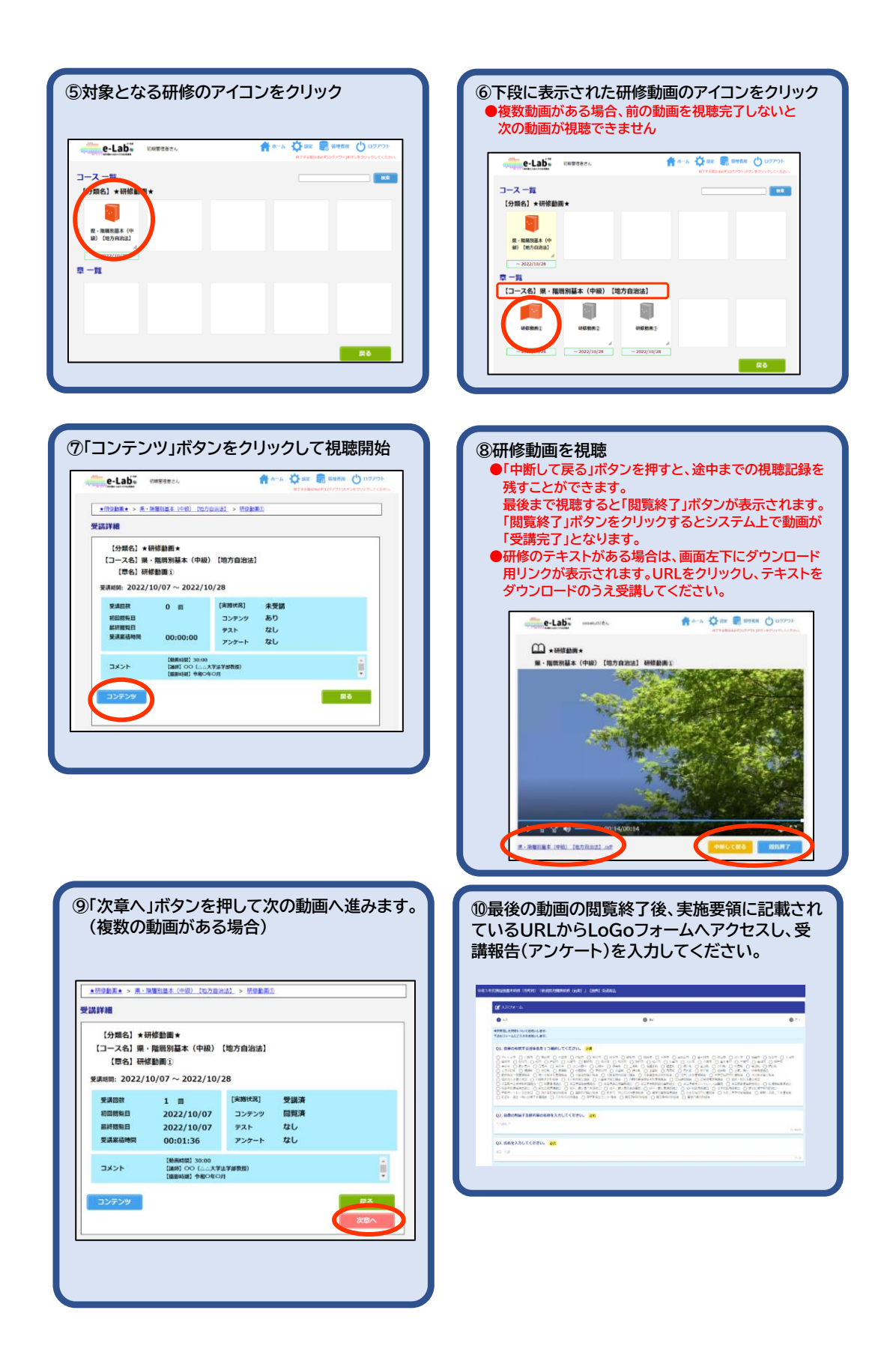

# 階層別基本研修(市町村)

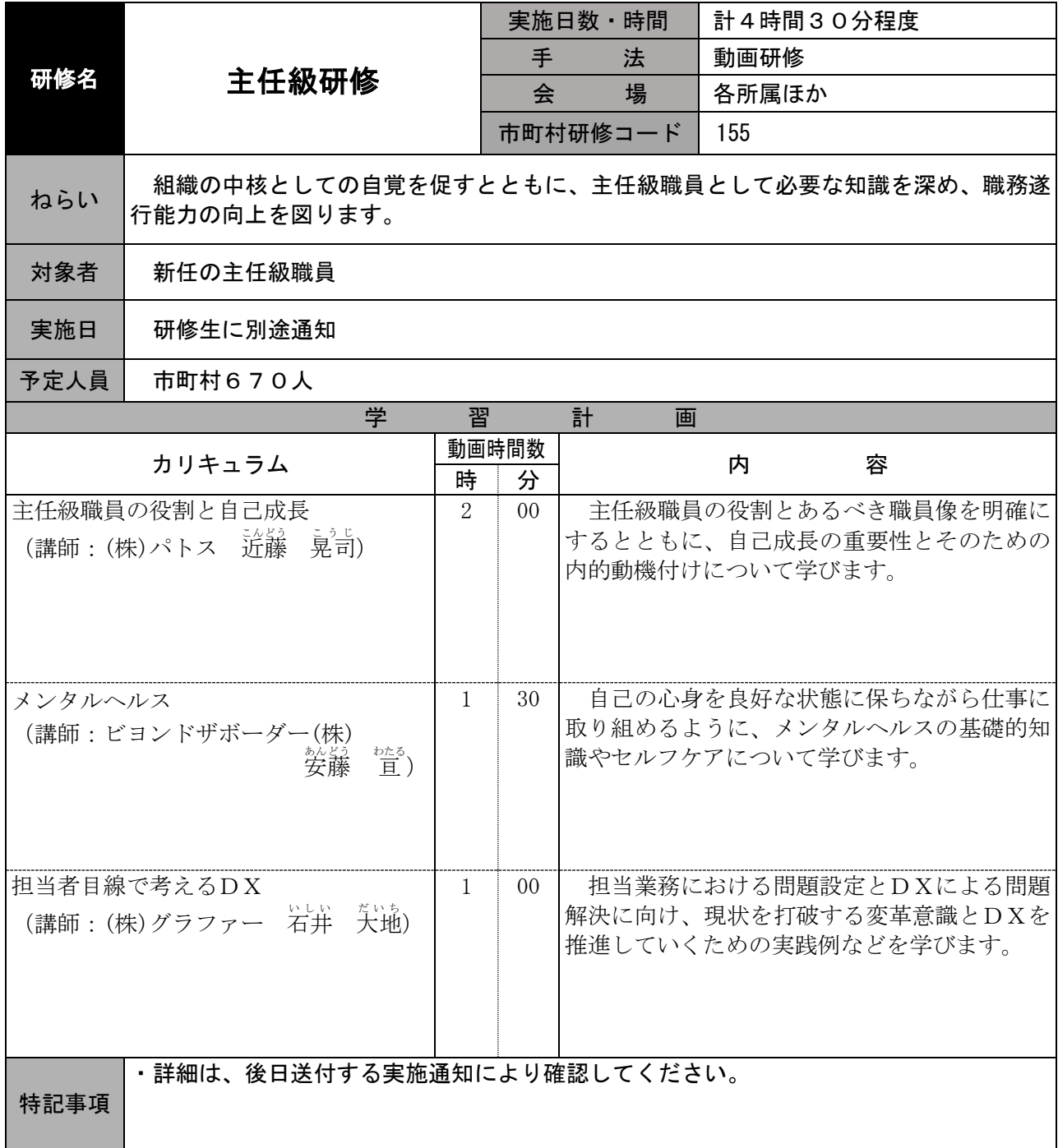